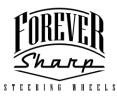

## A01-5/6 Adapter Instructions

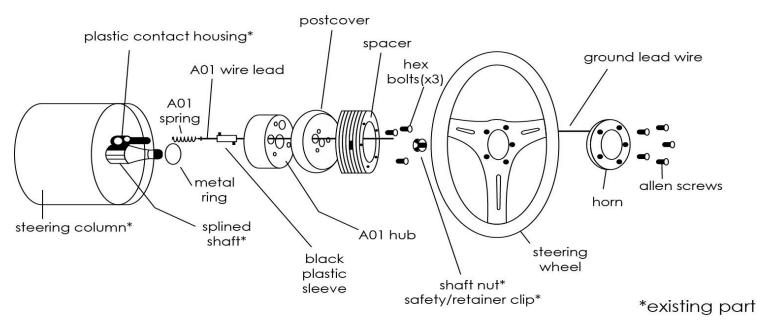

- 1. After removal of your original steering wheel and associated hardware, slide the **metal ring** from your A01 kit down over the **splined shaft**.
- \*Not all columns need the sleeve; it is used only if your adapter rubs against the base.
- 2. From your A01 kit, insert the **A01 wire lead** (has a bell shaped end) into the **black plastic sleeve**.
- 3. Insert the **A01** spring into the plastic contact housing that is on your steering column. This contact housing is a preexisting part of your column.
- 4. Using the bell-shaped end of your **A01 wire lead** (with now attached **black plastic sleeve**) depress the **A01 spring** into the **plastic contact housing** of your column.
- 5. While **A01** spring is fully depressed, twist the **black** plastic sleeve so the notch fits into position on the plastic contact housing of the column. The wire and all components should stay in place on their own.
- 6. Assemble the **A01 hub**, **postcover**, and **spacer** with the **3 hex bolts** provided as shown in the diagram and slide assembled adapter securely over the splined shaft.
- 7. Check your steering wheel to see if, it is straight and in the proper position, tighten the **shaft nut** (existing component) over the adapter and securely tighten.
- 8. Install the **safety/retainer clip** (existing component) over shaft nut and firmly tighten.

- 9. Connect the **A01 wire lead** through the steering wheel (be sure to connect the wires through the steering wheel center) to the center terminal on the back of the horn button.
- 10. In your kit, you will find a **ground lead wire**. Strip one end of the grounding wire and tighten under any of the **assembled A01 adapter hex bolts**.
- 11. Connect **ground lead wire** to outer terminal on back of horn thus completing the circuit.
- 12. Line up the horn with the steering wheel and adapter and secure with the allen screws provided with the horn.

## **Torque Requirements:**

Hex Bolts 10-12 ft/lbs Shaft Nut 25-30 ft/lbs